## **// PILOTARE UN LED RGB CON ARDUINO**

**int rosso,verde,blu; void setup(){ pinMode(3,OUTPUT); pinMode(9,OUTPUT); pinMode(10,OUTPUT); } void loop(){ rosso=analogRead(A0); rosso=map(rosso,0,1023,0,256); analogWrite(3,rosso); verde=analogRead(A1); verde=map(verde,0,1023,0,256); analogWrite(9,verde); blu=analogRead(A2); blu=map(blu,0,1023,0,256); analogWrite(10,blu);** 

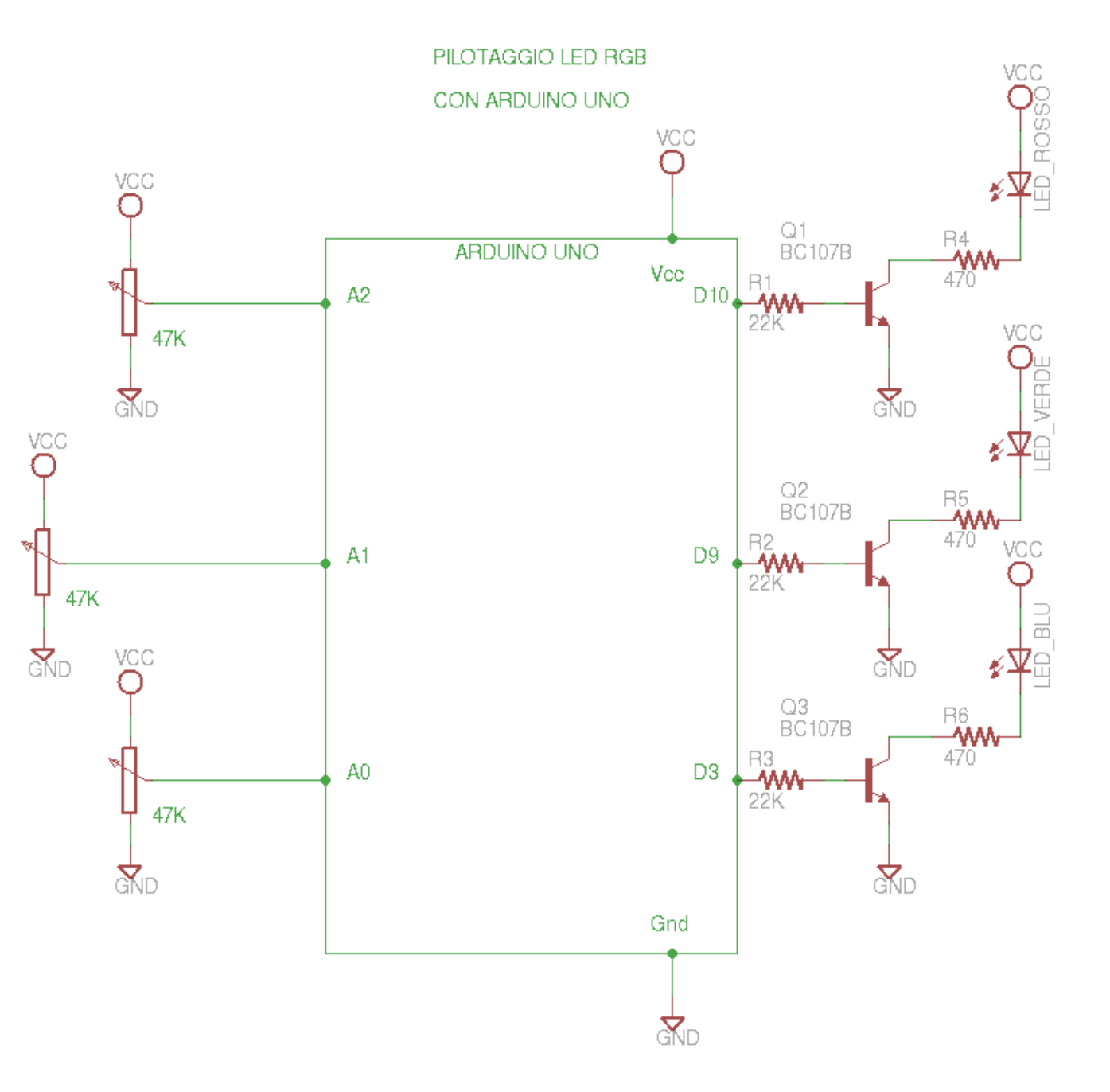

**}**

## **LED RGB**

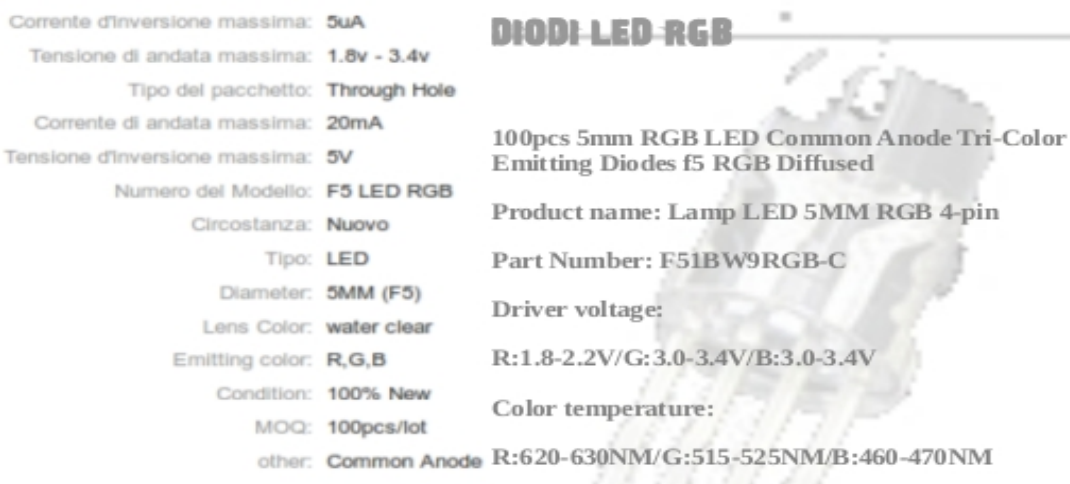

Luminous ntensity:

Range of application: Arts and crafts, billboards, signal indication

Matters needing attention: Iron (up to 40W) tip temperature less than 300 degrees Celsius; welding time less than 3 seconds; welding position at least from colloidal

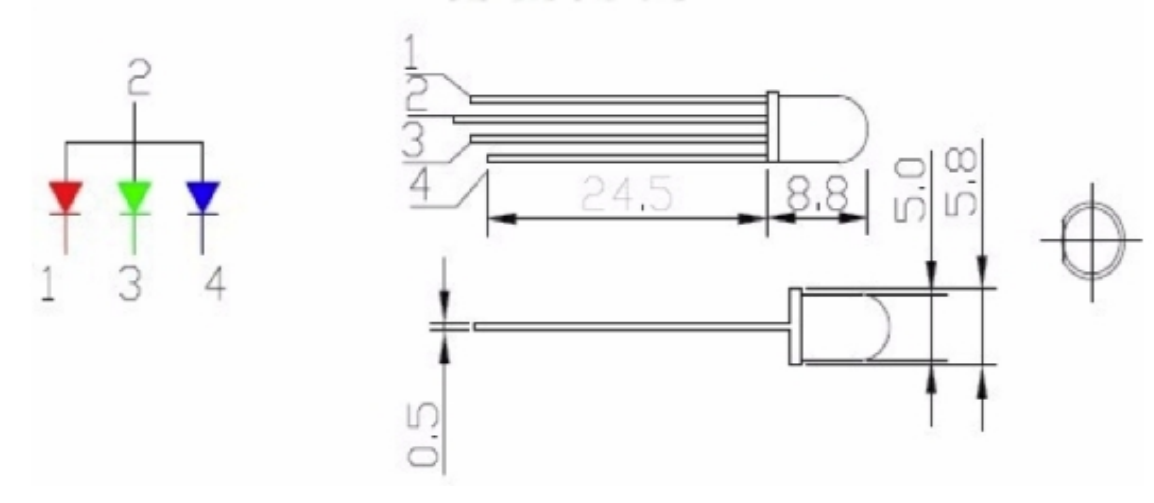

- **Si vuole pilotare un LED RGB con ARDUINO UNO.**
- **La corrente totale è <20mA e la limitiamo con tre resistenza sui catodi di 470 Ohm ( (9- 2,2)/0,015=450 470 OHM → (E12) ).**
- **Le tensioni sui DIODI LED sono 2,2V (Rosso); 3,3V (Verde-Blu).**
- **Pilotiamo i catodi con i piedini PWM di ARDUINO 3,9,10**
- **Facciamo in modo che le tensioni sui catodi varino da 0V a 5V.**
- **Variamo tali valori proporzionalmente ai quelli delle tensioni lette su tre potenziometri mediante gli INGRESSI ANALOGICI A0,A1,A2.**
- **Per fare questo rimappiamo le variabili contenenti i dati in ingresso (0.. .1023) con l'istruzione map(). I valori di uscita, scritti con l'istruzione digitalWrite() varieranno da 0 a 255.**